# DoS-Attack Prevention Configuration Commands

## **Table of Contents**

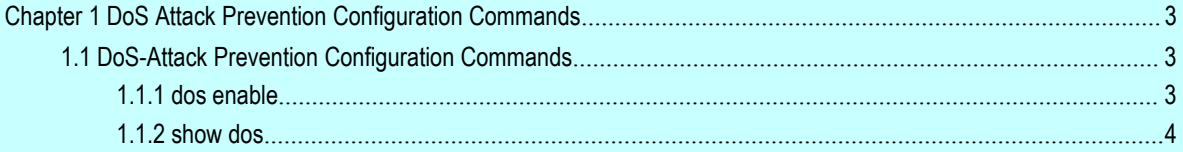

### <span id="page-2-2"></span><span id="page-2-1"></span><span id="page-2-0"></span>**Chapter 1 DoS Attack Prevention Configuration Commands**

### 1.1 DoS-Attack Prevention Configuration Commands

DoS attack prevention configuration commands are shown below:

- dos enable
- show dos

#### 1.1.1 dos enable

Syntax

**dos enable {all | icmp** *icmp-value |* **ip | ipv4firstfrag | l4port | mac | tcpflags | tcpfrag** *tcpfrag-value***}**

**no dos enable** {**all| icmp | ip | ipv4firstfrag | l4port | mac | tcpflags |tcpfrag**}

#### Parameter

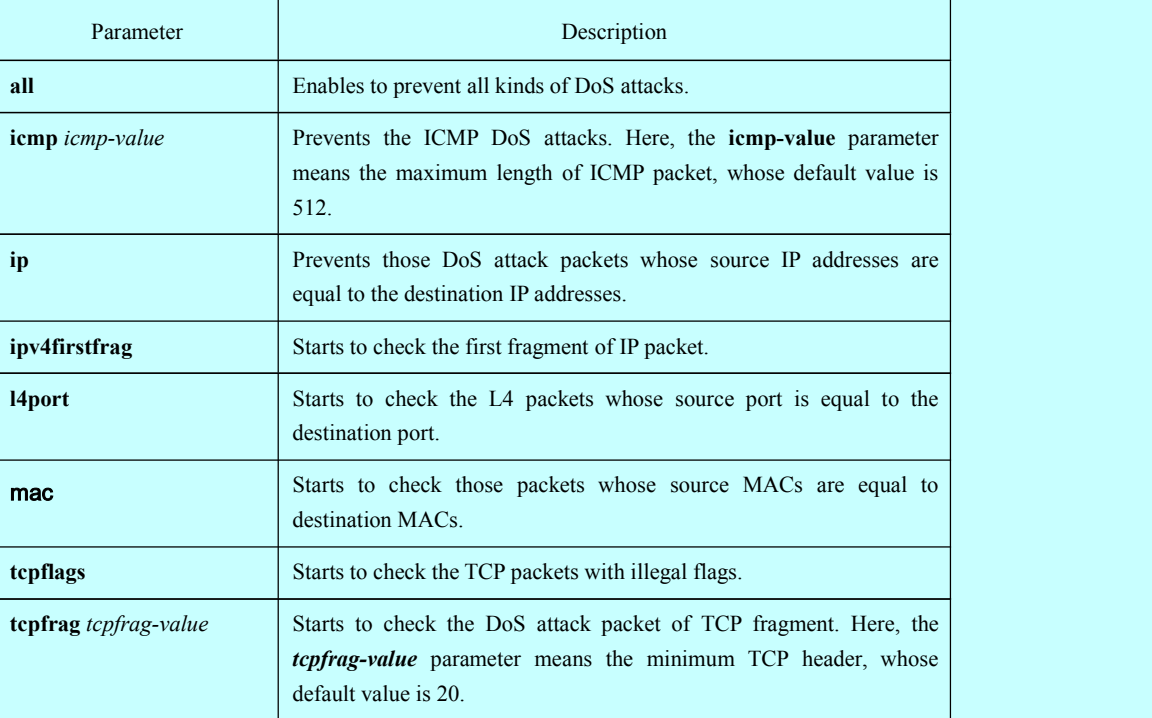

#### Default value

DoS attack prevention is disabled by default.

#### Remarks

DoS attack prevention is configured in global mode.

The DoS IP sub-function can drop those IP packets whose source IPs are equal to the destination IPs.

<span id="page-3-0"></span>The DoS ICMP sub-function can drop the following two kinds of packets: 1. ICMPv4/v6 ping packets whose size is larger than icmp-value; 2. ICMP packets.

The DoS l4port sun-function can drop those TCP/UDP packets whose source port is equal to the destination port.

The DoS MAC sub-function can drop those packets whose source MACs are equal to destination MACs.

The DoS tcpflags sub-function can drop the following 4 kinds of TCP packets: 1. TCP SYN flag=1  $\&$  source port <1024; 2.TCP control flags = 0  $\&$  sequence = 0; 3.TCP FIN URG PSH =1  $\&$  sequence = 0; 4.TCP FIN SYN =1.

The DoS tcpfrag sub-function can drop the following two kinds of TCP packets: 1. The TCP header is smaller than the first TCP fragment of **tcpfrag-value**; 2. TCP fragments whose offset values are 1.

#### Example

The following example shows how to set the global DoS attack prevention function to prevent those IP packetswhose source IPs are destination IP addresses.

#### Switch\_config#dos enable ip

The following example shows how to set DoS attack prevention in global mode to prevent those packets whose maximum ICMP length is bigger than 255.

Switch\_config#dos enable icmp 255

#### 1.1.2 show dos

#### Syntax

#### **show dos**

It is used to show all DoS attack prevention functions that users have set.

#### Parameter

 $N/A$ 

#### Default value

 $N/A$ 

#### Remarks

EXEC mode

#### Example

The following example shows how to displayall DoS attack prevention functions.

Switch\_config#dos enable all Switch\_config#show dos dos enable ip dos enable ipv4firstfrag dos enable tcpflags dos enable l4port dos enable mac

dos enable tcpfrag dos enable icmp Switch\_config#

The following example shows how to set **dos enable icmp** todisplay the sub-function that users have set.

Switch\_config#dos enable icmp Switch\_config#show dos dos enable icmp

The following example shows how to set **dos enable icmp 255** to display the sub-function that users have set.

Switch\_config#dos enable icmp 255 Switch\_config#show dos dos enable icmp 255